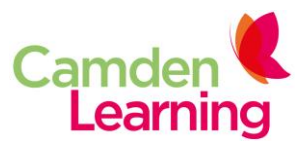

# **How we use cookies on our website**

### **What is a cookie?**

A cookie is a small text file that is sent to your computer's hard drive when you visit a website. When you visit the website again, the cookie allows that site to remember who you are.

A cookie typically contains the name of the website from which it has come, the lifespan of the cookie and a value. The value is usually a unique code that will only make sense to the website that has issued it.

Cookies remember things like what is in your shopping cart or that you have already logged into the members area; so you do not need to do it for every page you visit on a website. The cookies can also be used to measure how people use websites and what kind of browsers they are using.

### **How Camden Learning uses cookies**

Our website uses cookies, which is a small file of letters and numbers that we put on your computer if you agree. These cookies allow us to distinguish you from other users of the website, which helps us to provide you with a good user experience when you browse our website and allows us to improve our site.

The cookies we use on our website are 'analytical' cookies. They allow us to recognise and count the number of visitors and to see how visitors move around the site when they are using it. This helps us to improve the way our website works, for example by making sure users are finding what they need easily.

You may delete and block all cookies from this website, but if you do parts of the site may not work. To opt out of being tracked by Google Analytics across our website visit: <http://tools.google.com/dlpage/gaoptout>

#### **Google Analytics Cookie Usage on Websites**

## **Overview**

Google Analytics is a simple, easy-to-use tool that helps website owners' measure how users interact with website content. As a user navigates between web pages, Google Analytics provides website owners JavaScript tags (libraries) to record information about the page a user has seen, for example the URL of the page. The Google Analytics JavaScript libraries use [HTTP Cookies](https://en.wikipedia.org/wiki/HTTP_cookie) to "remember" what a user has done on previous pages / interactions with the website.

**Important:** Read the [Google Analytics privacy](https://www.google.com/analytics/learn/privacy.html) document for more details about the data collected by Google Analytics.